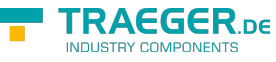

# OpcFiniteStateVariableNode Members

**Namespace:** Opc.UaFx **Assemblies:** Opc.UaFx.Advanced.dll, Opc.UaFx.Advanced.dll The [OpcFiniteStateVariableNode](https://docs.traeger.de/en/software/sdk/opc-ua/net/api/opc.uafx.opcfinitestatevariablenode) type exposes the following members.

# <span id="page-0-0"></span>Constructors

### <span id="page-0-1"></span>OpcFiniteStateVariableNode(IOpcNode, OpcName)

Initializes a new instance of the [OpcFiniteStateVariableNode](https://docs.traeger.de/en/software/sdk/opc-ua/net/api/opc.uafx.opcfinitestatevariablenode) class accessible by the name specified as a child node of the parent node given.

### **C#**

public OpcFiniteStateVariableNode(IOpcNode parent, OpcName name)

### **Parameters**

### parent [IOpcNode](https://docs.traeger.de/en/software/sdk/opc-ua/net/api/opc.uafx.iopcnode)

The [IOpcNode](https://docs.traeger.de/en/software/sdk/opc-ua/net/api/opc.uafx.iopcnode) used as the parent node or a null reference (Nothing in Visual Basic) in the case there is no parent node available.

### name [OpcName](https://docs.traeger.de/en/software/sdk/opc-ua/net/api/opc.uafx.opcname)

The [OpcName](https://docs.traeger.de/en/software/sdk/opc-ua/net/api/opc.uafx.opcname) through that the new finite state variable node can be accessed.

### <span id="page-0-2"></span>OpcFiniteStateVariableNode(IOpcNode, OpcName, OpcNodeId)

Initializes a new instance of the [OpcFiniteStateVariableNode](https://docs.traeger.de/en/software/sdk/opc-ua/net/api/opc.uafx.opcfinitestatevariablenode) class accessible by the name and id specified as a child node of the parent node given.

### **C#**

public OpcFiniteStateVariableNode(IOpcNode parent, OpcName name, OpcNodeId id)

### **Parameters**

### parent [IOpcNode](https://docs.traeger.de/en/software/sdk/opc-ua/net/api/opc.uafx.iopcnode)

The [IOpcNode](https://docs.traeger.de/en/software/sdk/opc-ua/net/api/opc.uafx.iopcnode) used as the parent node or a null reference (Nothing in Visual Basic) in the case there is no parent node available.

### name [OpcName](https://docs.traeger.de/en/software/sdk/opc-ua/net/api/opc.uafx.opcname)

The [OpcName](https://docs.traeger.de/en/software/sdk/opc-ua/net/api/opc.uafx.opcname) through that the new finite state variable node can be accessed.

### id [OpcNodeId](https://docs.traeger.de/en/software/sdk/opc-ua/net/api/opc.uafx.opcnodeid)

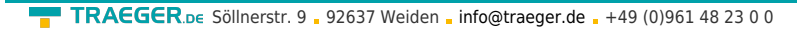

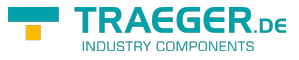

The [OpcNodeId](https://docs.traeger.de/en/software/sdk/opc-ua/net/api/opc.uafx.opcnodeid) through that the new finite state variable node can be identified and accessed.

### <span id="page-1-0"></span>OpcFiniteStateVariableNode(IOpcNode, OpcName, OpcNodeId, OpcText)

Initializes a new instance of the [OpcFiniteStateVariableNode](https://docs.traeger.de/en/software/sdk/opc-ua/net/api/opc.uafx.opcfinitestatevariablenode) class accessible by the name and id specified with the initial value defined by value as a child node of the parent node given.

### **C#**

public OpcFiniteStateVariableNode(IOpcNode parent, OpcName name, OpcNodeId id, OpcText value)

### **Parameters**

### parent [IOpcNode](https://docs.traeger.de/en/software/sdk/opc-ua/net/api/opc.uafx.iopcnode)

The [IOpcNode](https://docs.traeger.de/en/software/sdk/opc-ua/net/api/opc.uafx.iopcnode) used as the parent node or a null reference (Nothing in Visual Basic) in the case there is no parent node available.

### name [OpcName](https://docs.traeger.de/en/software/sdk/opc-ua/net/api/opc.uafx.opcname)

The [OpcName](https://docs.traeger.de/en/software/sdk/opc-ua/net/api/opc.uafx.opcname) through that the new finite state variable node can be accessed.

### id [OpcNodeId](https://docs.traeger.de/en/software/sdk/opc-ua/net/api/opc.uafx.opcnodeid)

The [OpcNodeId](https://docs.traeger.de/en/software/sdk/opc-ua/net/api/opc.uafx.opcnodeid) through that the new finite state variable node can be identified and accessed.

### value [OpcText](https://docs.traeger.de/en/software/sdk/opc-ua/net/api/opc.uafx.opctext)

The initial value of the new finite state variable node.

### <span id="page-1-1"></span>OpcFiniteStateVariableNode(IOpcNode, OpcName, OpcText)

Initializes a new instance of the [OpcFiniteStateVariableNode](https://docs.traeger.de/en/software/sdk/opc-ua/net/api/opc.uafx.opcfinitestatevariablenode) class accessible by the name specified with the initial value defined by value as a child node of the parent node given.

### **C#**

public OpcFiniteStateVariableNode(IOpcNode parent, OpcName name, OpcText value)

### **Parameters**

### parent [IOpcNode](https://docs.traeger.de/en/software/sdk/opc-ua/net/api/opc.uafx.iopcnode)

The [IOpcNode](https://docs.traeger.de/en/software/sdk/opc-ua/net/api/opc.uafx.iopcnode) used as the parent node or a null reference (Nothing in Visual Basic) in the case there is no parent node available.

### name [OpcName](https://docs.traeger.de/en/software/sdk/opc-ua/net/api/opc.uafx.opcname)

The [OpcName](https://docs.traeger.de/en/software/sdk/opc-ua/net/api/opc.uafx.opcname) through that the new finite state variable node can be accessed.

### value [OpcText](https://docs.traeger.de/en/software/sdk/opc-ua/net/api/opc.uafx.opctext)

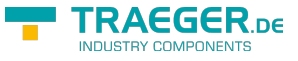

The initial value of the new finite state variable node.

### <span id="page-2-0"></span>OpcFiniteStateVariableNode(OpcName)

Initializes a new instance of the [OpcFiniteStateVariableNode](https://docs.traeger.de/en/software/sdk/opc-ua/net/api/opc.uafx.opcfinitestatevariablenode) class accessible by the name specified.

### **C#**

public OpcFiniteStateVariableNode(OpcName name)

### **Parameters**

name [OpcName](https://docs.traeger.de/en/software/sdk/opc-ua/net/api/opc.uafx.opcname)

The [OpcName](https://docs.traeger.de/en/software/sdk/opc-ua/net/api/opc.uafx.opcname) through that the new finite state variable node can be accessed.

### <span id="page-2-1"></span>OpcFiniteStateVariableNode(OpcName, OpcNodeId)

Initializes a new instance of the [OpcFiniteStateVariableNode](https://docs.traeger.de/en/software/sdk/opc-ua/net/api/opc.uafx.opcfinitestatevariablenode) class accessible by the name and id specified.

**C#**

public OpcFiniteStateVariableNode(OpcName name, OpcNodeId id)

### **Parameters**

name [OpcName](https://docs.traeger.de/en/software/sdk/opc-ua/net/api/opc.uafx.opcname)

The [OpcName](https://docs.traeger.de/en/software/sdk/opc-ua/net/api/opc.uafx.opcname) through that the new finite state variable node can be accessed.

id [OpcNodeId](https://docs.traeger.de/en/software/sdk/opc-ua/net/api/opc.uafx.opcnodeid)

The [OpcNodeId](https://docs.traeger.de/en/software/sdk/opc-ua/net/api/opc.uafx.opcnodeid) through that the new finite state variable node can be identified and accessed.

### <span id="page-2-2"></span>OpcFiniteStateVariableNode(OpcName, OpcNodeId, OpcText)

Initializes a new instance of the [OpcFiniteStateVariableNode](https://docs.traeger.de/en/software/sdk/opc-ua/net/api/opc.uafx.opcfinitestatevariablenode) class accessible by the name and id specified with the initial value given by value.

**C#**

public OpcFiniteStateVariableNode(OpcName name, OpcNodeId id, OpcText value)

### **Parameters**

### name [OpcName](https://docs.traeger.de/en/software/sdk/opc-ua/net/api/opc.uafx.opcname)

The [OpcName](https://docs.traeger.de/en/software/sdk/opc-ua/net/api/opc.uafx.opcname) through that the new finite state variable node can be accessed.

### id [OpcNodeId](https://docs.traeger.de/en/software/sdk/opc-ua/net/api/opc.uafx.opcnodeid)

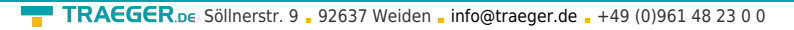

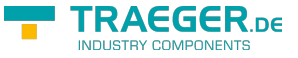

The [OpcNodeId](https://docs.traeger.de/en/software/sdk/opc-ua/net/api/opc.uafx.opcnodeid) through that the new finite state variable node can be identified and accessed.

### value [OpcText](https://docs.traeger.de/en/software/sdk/opc-ua/net/api/opc.uafx.opctext)

The initial value of the new finite state variable node.

### <span id="page-3-0"></span>OpcFiniteStateVariableNode(OpcName, OpcText)

Initializes a new instance of the [OpcFiniteStateVariableNode](https://docs.traeger.de/en/software/sdk/opc-ua/net/api/opc.uafx.opcfinitestatevariablenode) class accessible by the name specified with the initial value given by value.

### **C#**

public OpcFiniteStateVariableNode(OpcName name, OpcText value)

### **Parameters**

name [OpcName](https://docs.traeger.de/en/software/sdk/opc-ua/net/api/opc.uafx.opcname)

The [OpcName](https://docs.traeger.de/en/software/sdk/opc-ua/net/api/opc.uafx.opcname) through that the new finite state variable node can be accessed.

### value [OpcText](https://docs.traeger.de/en/software/sdk/opc-ua/net/api/opc.uafx.opctext)

The initial value of the new finite state variable node.

# <span id="page-3-1"></span>Properties

### <span id="page-3-2"></span>DefaultTypeDefinitionId

Gets the default identifier which identifies the node that defines the underlying node type from that this [OpcInstanceNode](https://docs.traeger.de/en/software/sdk/opc-ua/net/api/opc.uafx.opcinstancenode) has been created.

### **C#**

protected override OpcNodeId DefaultTypeDefinitionId { get; }

### **Property Value**

### [OpcNodeId](https://docs.traeger.de/en/software/sdk/opc-ua/net/api/opc.uafx.opcnodeid)

The [OpcNodeId](https://docs.traeger.de/en/software/sdk/opc-ua/net/api/opc.uafx.opcnodeid) of the type node from that this [OpcInstanceNode](https://docs.traeger.de/en/software/sdk/opc-ua/net/api/opc.uafx.opcinstancenode) has been created from. These type node defines the typical structure of an instance node of its type definition. If there exists no specific type definition node a null reference (Nothing in Visual Basic).

### <span id="page-3-3"></span>VariableId

Gets or sets a node identifier which uniquely identifies the current state within the state machine.

### **C#**

```
public OpcNodeId VariableId { get; set; }
```
TRAEGER.DE Söllnerstr. 9 . 92637 Weiden . [info@traeger.de](mailto:info@traeger.de?subject=OpcFiniteStateVariableNode Members) . +49 (0)961 48 23 0 0

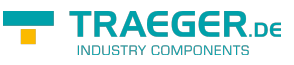

### **Property Value**

[OpcNodeId](https://docs.traeger.de/en/software/sdk/opc-ua/net/api/opc.uafx.opcnodeid)

A [OpcNodeId](https://docs.traeger.de/en/software/sdk/opc-ua/net/api/opc.uafx.opcnodeid) which uniquely identifies the current state within the state machine.

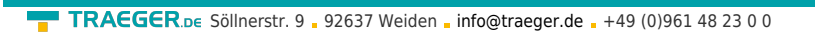

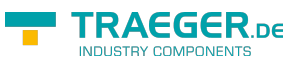

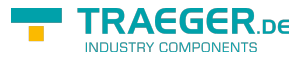

# Table of Contents

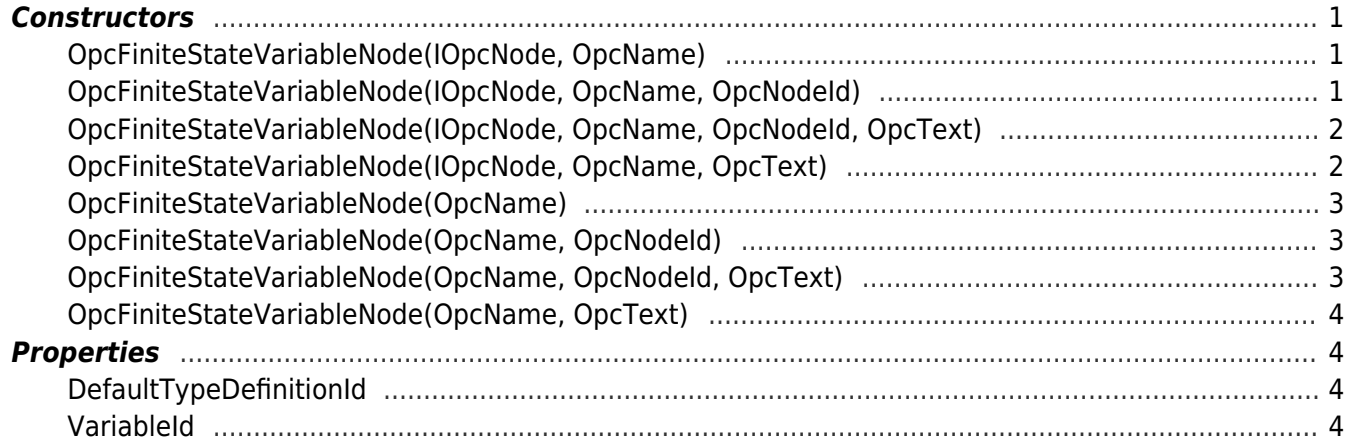